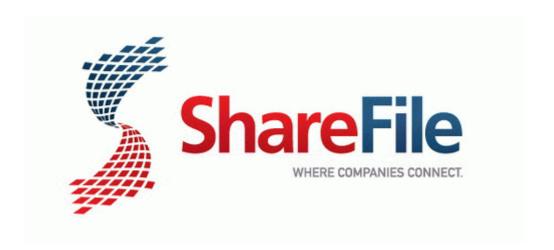

## Motorola h700 bluetooth instructions pdf

Download Motorola h700 bluetooth instructions pdf